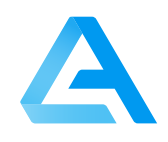

# AlphaTracer Industry

Seriell 12 Volt & PWM (0 – 10 V)

### Echtzeit-Radonmessungen in feuchten Umgebungen

Der AlphaTracer ist ein professioneller, hoch innovativer Echtzeit-Radonsensor für die feste Installation in Smart Buildings für den Anschluss an Lüftungssteuerungen oder andere Geräte, die für analoge oder digitale Eingangssignale geeignet sind. Er misst die Rn-222-Aktivitätskonzentration in der Raumluft, die als proportionales digitales oder analoges Ausgangssignal angegeben wird.

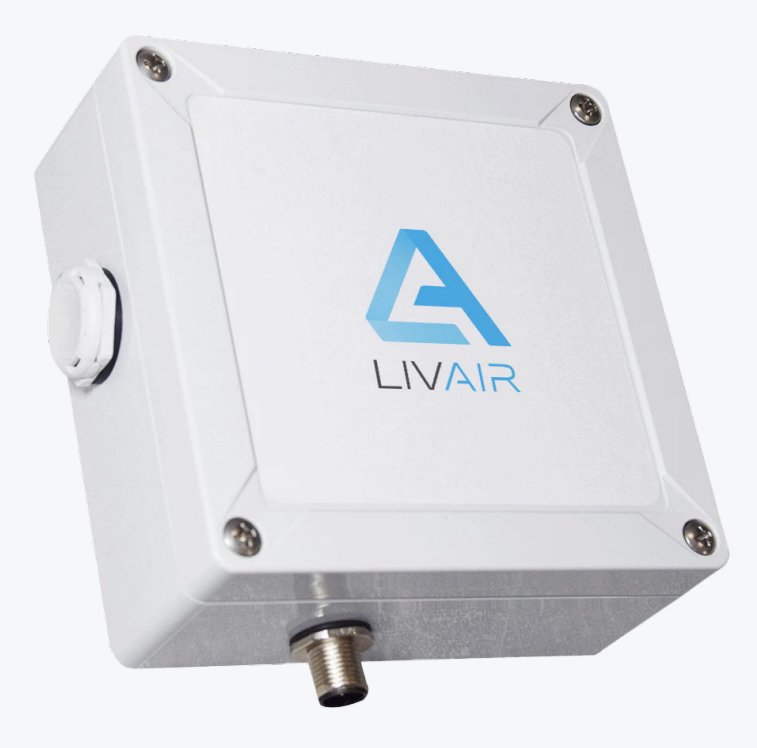

### **Sensor Spezifikationen**

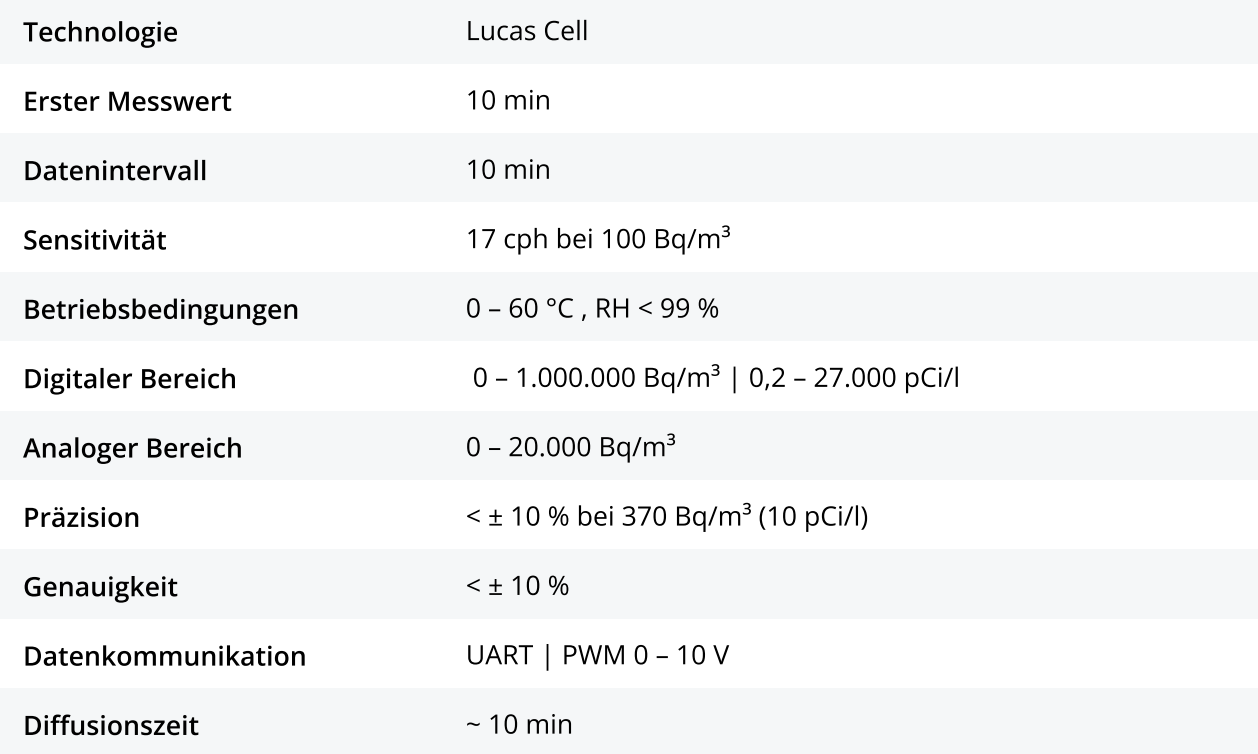

### Allgemeine Gerätespezifikationen

#### Maße, Gewicht und Platzierung

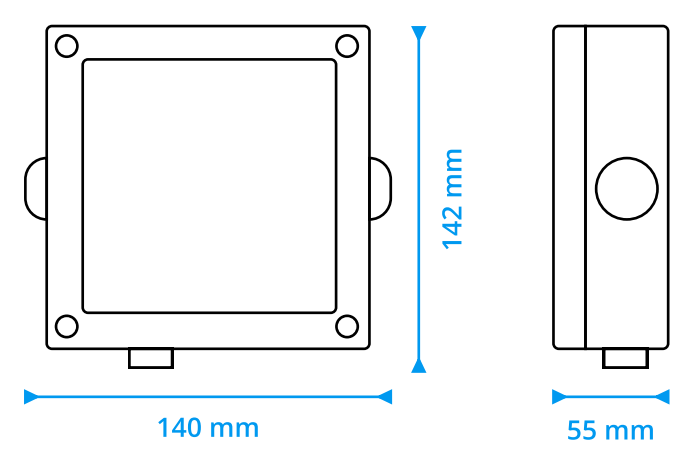

#### Gewicht: 303 g

Der Sensor kann in jeder erdenklichen Position montiert werden, da er unempfindlich gegenüber Feuchtigkeit und Vibrationen ist.

#### Kalibrierung

Eine Neukalibrierung wird alle 3 Jahre empfohlen. Wenn der Sensor sehr hohen Konzentrationen ausgesetzt ist (im Durchschnitt mehr als 1.000 Bq/m<sup>3</sup>), wird eine Kalibrierung alle 2 Jahre empfohlen. Eine Werkskalibrierung wird von der Firma LivAir GmbH angeboten. Der Sensor selbst benötigt keine Wartung.

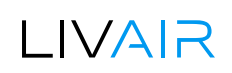

### **Sicherheits- und Warnhinweise**

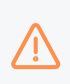

Bitte lesen Sie das Datenblatt vor der Inbetriebnahme des AlphaTracers sorgfältig durch. Schäden, die durch Nichtbeachtung der Hinweise im Datenblatt entstehen, sind von jeglicher Haftung ausgeschlossen.

- · Die Installation des Radonsensors darf nur von qualifiziertem Fachpersonal vorgenommen werden und muss entsprechend des Datenblattes erfolgen.
- · Um Beschädigungen am Sensor zu vermeiden, ist vor dem Anlegen der Versorgungsspannung zu prüfen, ob er richtig angeschlossen wurde.
- · Beim Auspacken ist zu prüfen, ob die richtige Geräteversion geliefert wurde.
- Der AlphaTracer darf nur in der in dieser Betriebsanleitung beschriebenen Weise verwendet werden. Eine andere Verwendung kann zu einer Gefährdung des Bedieners sowie zur Zerstörung des Sensors führen.
- · Es dürfen keine technischen Veränderungen am Sensor vorgenommen werden.
- · Das Sensorgehäuse sollte nur mit einem feuchten Tuch gereinigt werden. Verwenden Sie keine Scheuermittel oder lösungsmittelhaltige Reinigungsmittel.
- · Der Sensor darf nicht verwendet werden, wenn die Umgebungsbedingungen nicht innerhalb der im Datenblatt angegebenen Grenzwerte liegen.
- · Der Sensor darf nicht in einer explosionsfähigen Atmosphäre eingesetzt werden.
- · Bei Nichtbeachtung der Sicherheitshinweise kann es zur Beschädigung des Sensors und zu Verletzungen des Benutzers kommen.

### I IVAIR

# Stromversorgung und Anschlussmöglichkeiten

Stromversorgung 12 V (11 – 24 V DC, 16 mA)

Kommunikation M12 Stecker

Ein Überspannungsschutz ist vorhanden, der bei > 26 V auslöst. Die Ausgangsfrequenz bei PWM beträgt 3,81kHz. Der Ausgangswiderstand beträgt 0,035 Ohm am Ausgang über N-Kanal-FET ohne RC-Glied.

Für den Anschluss des Sensors ist ein M12-Stecker vorhanden. Sobald der Sensor mit Spannung versorgt wird, beginnt die Messung.

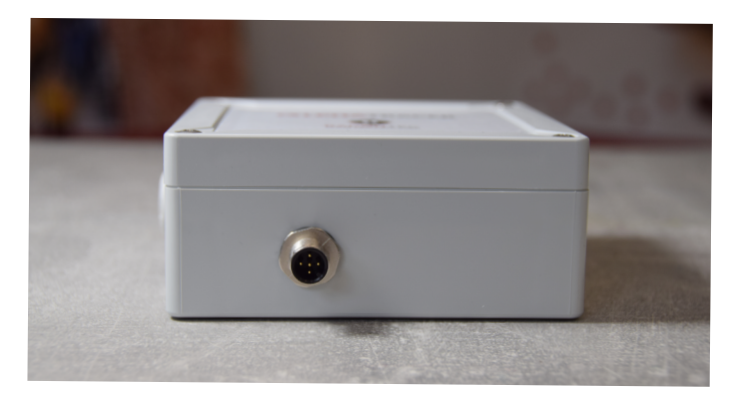

#### Pinbelegung

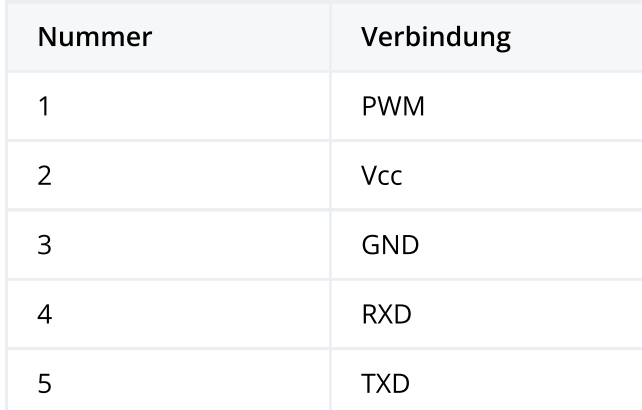

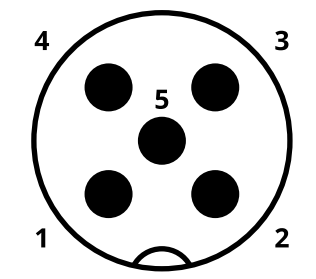

Pin assignment M12 male connector, 5-pos., A-coded, male side

Sie können ein Kabel wie z.B. das [AA044Sensor cable 5m PUR M12 5-pole](https://autosen.com/en/Connection-technology/Sensor-cables/High-Resistance-Class-sensor-cables-PUR/Sensor-cable-5m-PUR-M12-5-pole-AA044) benutzen.

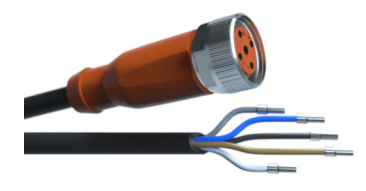

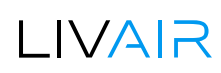

# **Analoger Ausgang und Testsignal**

Neben dem seriellen Digitalausgang verfügt der Sensor auch über einen Analogausgang. Für diesen analogen Ausgang gibt es verschiedene Betriebseinstellungen.

Darüber hinaus kann der minimale und maximale Radonwert für den Analogausgang eingestellt werden.

Sobald der Sensor mit Spannung versorgt wird, liegt ein Testsignal vor. In der ersten Minute werden 100 Bq/m<sup>3</sup> am digitalen Ausgang angezeigt. Der Analogausgang verhält sich entsprechend seiner Konfiguration.

#### Zum Beispiel

Maximaler Radonwert für 100 % = 1.000 Bq/m<sup>3</sup> und minimaler Radonwert für 0 % = 0 Bq/m<sup>3</sup>, dann werden innerhalb der ersten Minute 0,5 V an der Analogschnittstelle ausgegeben (wegen der angezeigten 100 Bq/m<sup>3</sup>).

Die Einstellungen des Analogausgangs können auf einen Minimal- und einen Maximalwert gesetzt werden. Zwischen diesen beiden Werten regelt der Analogausgang. Der allgemeine Voltbereich beträgt 0,01 V.

Es gibt einen analogen Widerstand, der die Schaltung im Falle eines Kurzschlusses vor Beschädigung schützt (2500 hm).

Es sind sieben verschiedene PWM-Ausgangssignale möglich. Um die analogen Einstellungen zu ändern, verwenden Sie bitte unser AlphaTracer Sensor Tool. Sie können es von unserer Website herunterladen. Mit diesem Tool können Sie die Live-Werte des Sensors auslesen, den minimalen und maximalen Radonwert einstellen und den PWM-Modus wählen.

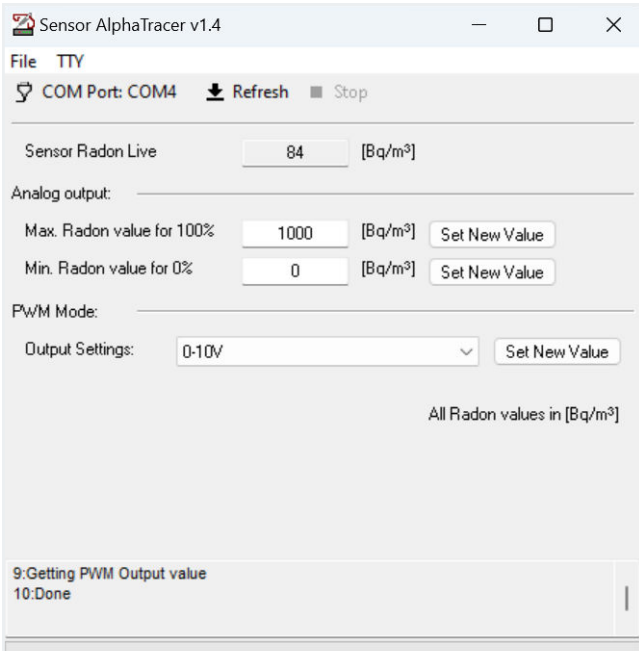

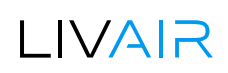

#### **PWM Mode - Output Settings**

Es sind mehrere PWM-Modi verfügbar. Die Modi 0 - 10 V, 2 - 10 V und 1 - 10 V funktionieren nur bei der 0 - 10 V Sensorversion.

#### $0 - 10V$

Die Standardeinstellung des PWM-Ausgangs ist 0 – 10 V Ausgang (in unserem Beispiel 0 V = 0 Bq/m<sup>3</sup> und 10 V = 1.000 Bg/m<sup>3</sup>, Sie können diese Werte nach Belieben ändern), dazwischen gibt es eine lineare Verteilung.

#### 5 % to 95 %

Es handelt sich um einen 5 % bis 95 % PWM-Ausgang. Das bedeutet, dass der Sensor immer mindestens 5 % und maximal 95 % von 10 V innerhalb der definierten maximalen und minimalen Radonwerte in % ausgibt. Sobald der Sensor mit Spannung versorgt wird, beginnt die Messung und ein Testprogramm läuft ab.

Nach dem Start des Testprogramms werden für eine Minute 100 Bq/m<sup>3</sup> am digitalen Ausgang ausgegeben. Wenn der maximale Radonwert = 1.000 Bq/m<sup>3</sup> und der minimale Radonwert = 0 Bq/m<sup>3</sup> ist, bedeutet dies in den ersten zwei Minuten ein Ausgangssignal von etwa 1,4 V. Von Minute 2 bis Minute 2.40 geht das Testsignal auf 95 % Prozent ~9,5 V. Von Minute 2.40 bis Minute 3.25 geht das Testsignal auf 97,5 %, was ~9,75 V entspricht. Von Minute 3.30 bis Minute 4.30 geht das Prüfsignal auf 2,5 % und ~0,25 V.

Ab Minute 4.30 endet das Testsignal und der normale PWM-Modus beginnt zu arbeiten. Das bedeutet, dass jetzt mindestens 5 % Spannung (d. h. 0,5 V) am Ausgang anliegen. Da der Sensor den ersten Radonwert nach 10 Minuten ermittelt, bleiben diese 0,5 V auf jeden Fall bis zur 10 Minute erhalten.

Überschreitet der Radonwert den Radon-Maximalwert, so beträgt der PWM-Ausgang 97,5 %.

#### **Ein Beispiel**

Radonwert Max = 1.000 Bg/m<sup>3</sup>. Wenn der aktuelle Radonwert 1.000 Bg/m<sup>3</sup> erreicht, beträgt der PWM-Ausgang 95 % = 9,5 V. Steigt der aktuelle Radonwert nun auf 1.001 Bg/m<sup>3</sup> oder höher, beträgt der Ausgang 97,5 % (~9,75 V), solange der aktuelle Radonwert höher als 1.000 Bq/m<sup>3</sup> ist.

Dieser Höchstwert gilt jedoch nur für den Analogausgang und soll signalisieren, dass ein Wert über dem Max-Radon-Wert vorhanden ist. Der Sensor liefert digitale Werte bis zu 1.000.000 Bq/m<sup>3</sup> und analoge Werte bis zu 20.000 Bq/m<sup>3</sup>.

### I IVAIR

#### 0/1 Trigger

Im Triggermodus wird alle 5 Minuten für 0,5 Sekunden ein maximales Analogsignal (10 V) ausgelöst, jedoch nur, wenn der Max Radon Wert für 100 % überschritten wird. Damit kann z.B. eine schaltbare Steckdose mit Zeitrelais zur automatischen Rückstellung betrieben werden. Sobald der Sensor mit Strom versorgt wird, beginnt die Messung und es wird ein kurzes Testsignal gesendet. 8 Sekunden nachdem der Sensor mit Spannung versorgt wird, werden am PWM-Ausgang für 8 Sekunden 10 V ausgegeben. Dann wieder 8 Sekunden 0 V und dann wieder 8 Sekunden 10 V, damit endet das Testsignal. Nach 10 Minuten gibt der Sensor den ersten Radon-Live-Wert aus.

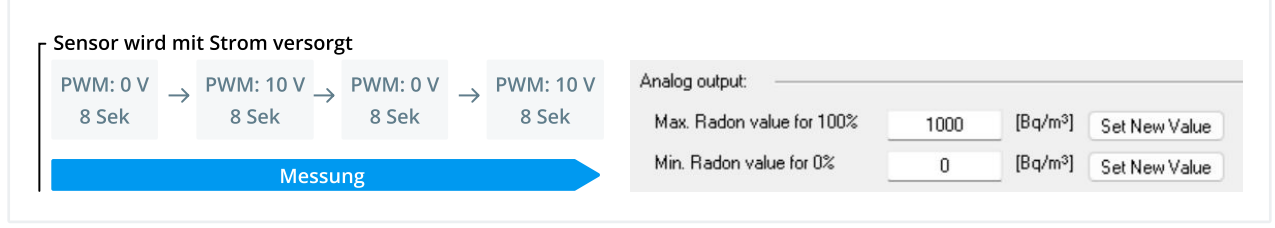

#### Grafische Visualisierung des Prüfsignals

#### 0/1 Switch

Im Schaltmodus beträgt das analoge Ausgangssignal 0 V, bis der maximale Radonwert überschritten wird. Sobald dieser überschritten wird, geht der Ausgang direkt auf 10 V, bis der maximale Radonwert wieder unterschritten wird (in unserem Beispiel 1.000 Bq/m<sup>3</sup>). Dieser Modus verwendet das gleiche Testsignal wie der 0/1-Trigger-Modus.

#### **Off**

Der PWM-Ausgang ist deaktiviert.

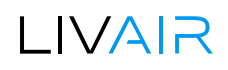

# Digitaler serieller Ausgang

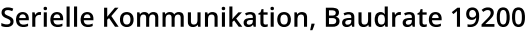

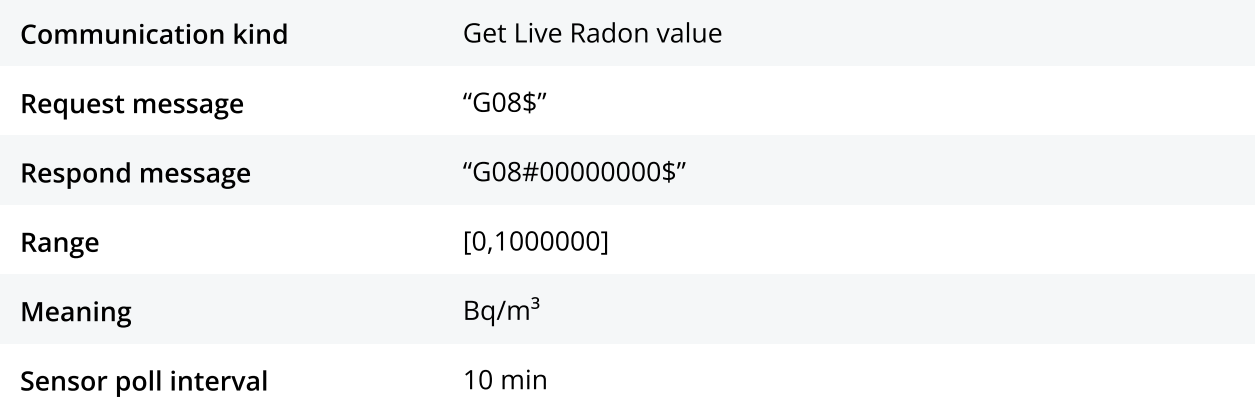

#### Beispiel für die Radon-Live-Werte in Bq/m<sup>3</sup> (Wert wird alle 10 Minuten aktualisiert)

In diesem Beispiel beträgt der Radonwert 84 Bq/m<sup>3</sup>. Bitte fragen Sie den Sensor nicht öfter als alle 10 Minuten ab.

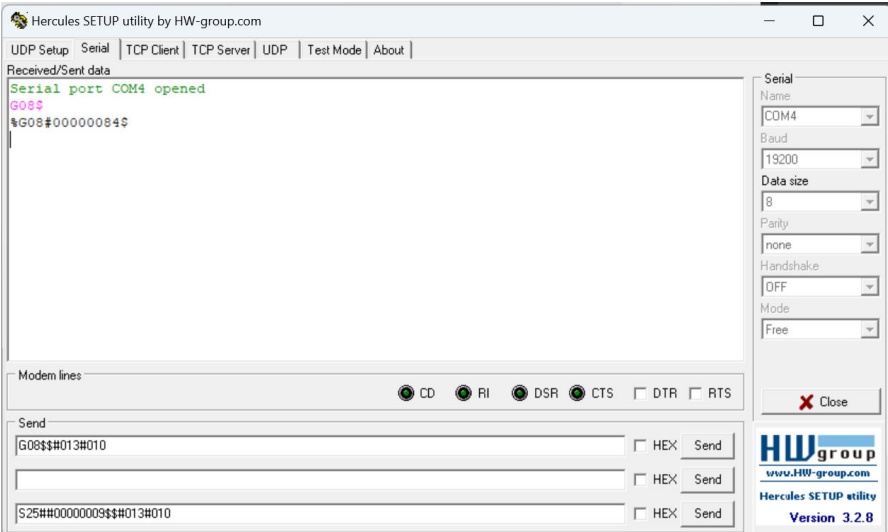

#### Beispiel für einen Unix-Rechner (mit einem USB-Seriell-Adapter)

Der erste angeforderte Radonwert war 0 Bq/m<sup>3</sup>, der zweite 10 Minuten später 432 Bq/m<sup>3</sup>.

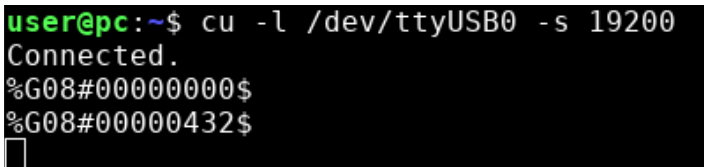

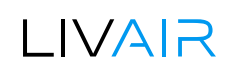

### Vergleichsmessung

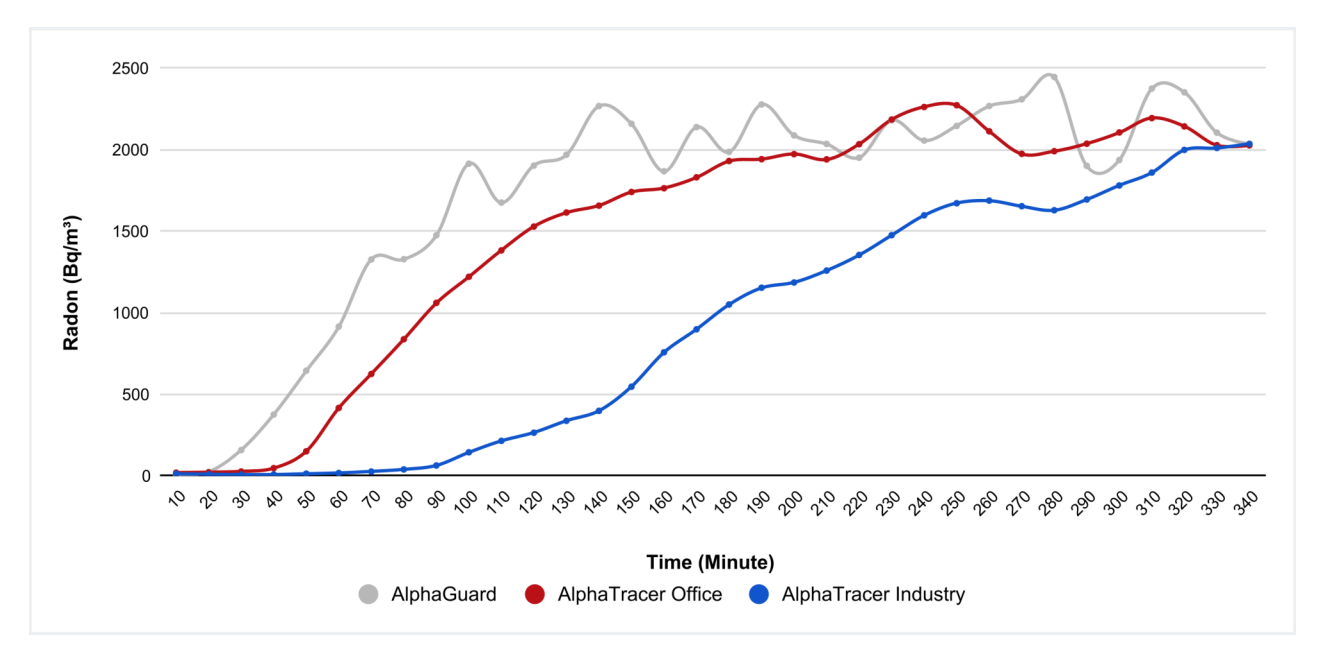

In diesem Beispiel haben wir (unter Laborbedingungen) einen sehr schnellen Anstieg der Radon-222-Aktivitätskonzentration von 30 auf über 2.500 Bq/m<sup>3</sup> herbeigeführt:

Beide AlphaTracer-Varianten weisen, lediglich zeitlich verzögert, die gleiche Gesamtexposition aus wie das Referenzgerät AlphaGuard (ca. 15.000 Euro Anschaffungskosten).

So erreicht der **AlphaTracer Office** die Messkurve des Referenzgerätes mit einem zeitlichen Versatz von ca. 30 min, der **AlphaTracer Industry** aufgrund seiner IP54-Klasse mit einer Verzögerung von ca.  $100$  min.

Ein sehr schneller Anstieg oder Abfall der Radonkonzentration führt bei Radonmessgeräten mit dichterem Gehäuse und demzufolge langsamerem Lufteintritt zwar zu einer verzögerten Wiedergabe der Konzentrationsänderung, doch die korrekte Messung der Gesamtexposition wird dadurch nicht verfälscht bzw. beeinträchtigt.

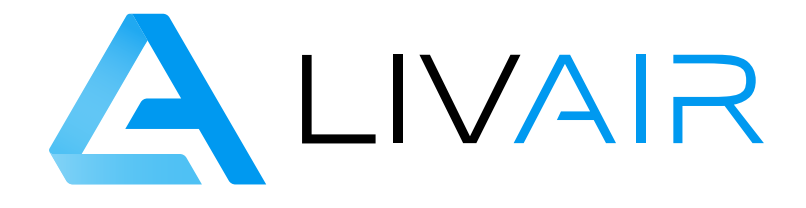

### Kontaktieren Sie uns gerne!

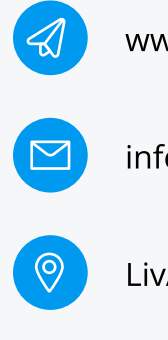

[www.livair.io](https://livair.io/)

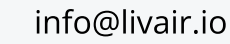

LivAir GmbH・Agnes-Pockels-Bogen 1・ 80992 München

© 2023 [LivAir GmbH](https://livair.io/)

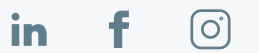